## ......................................................................... **Intuit**® **Payment Solutions**

**Find the 'Right For Me' credit card, debit card and check processing solution for your business.**

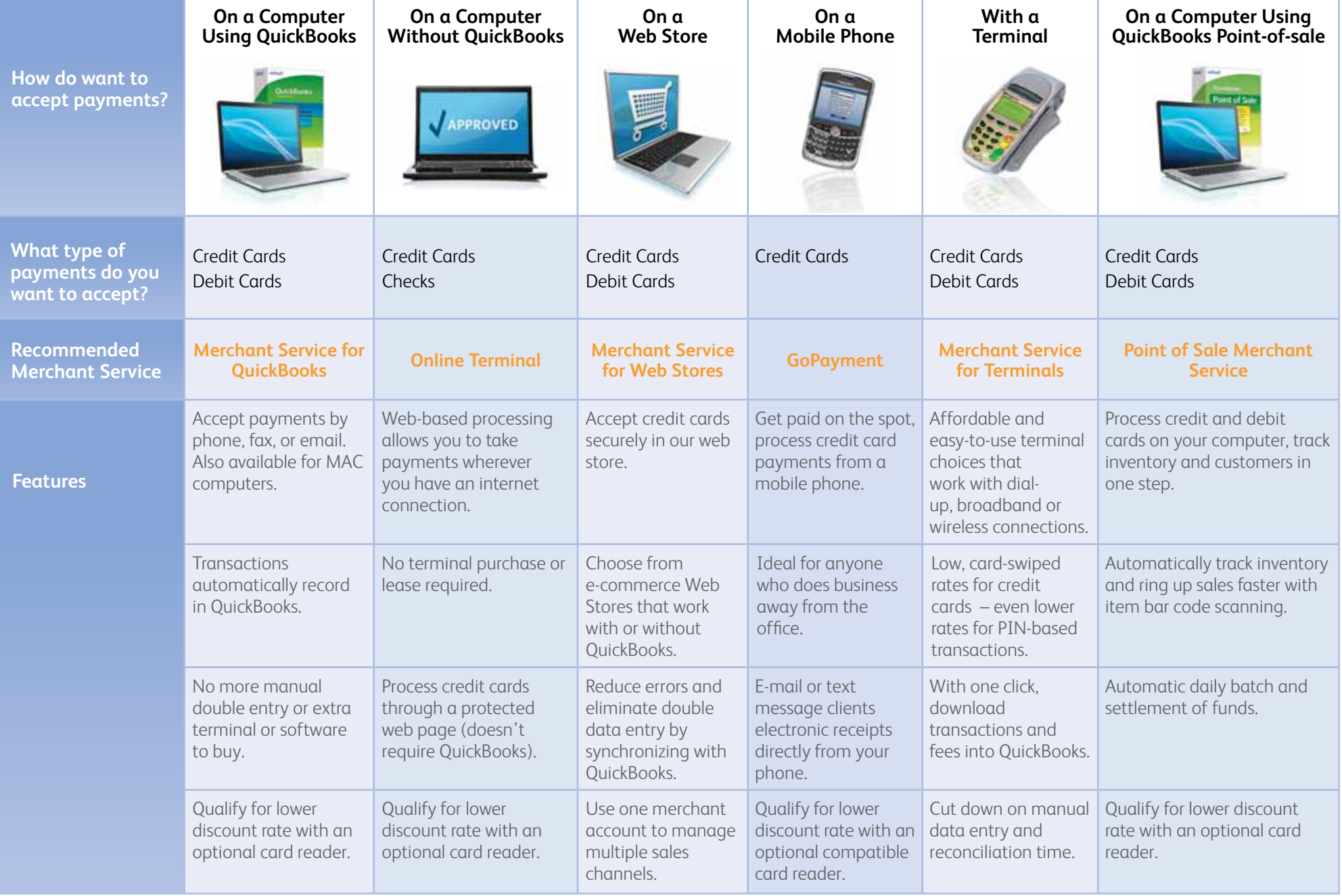

## **Intuit**

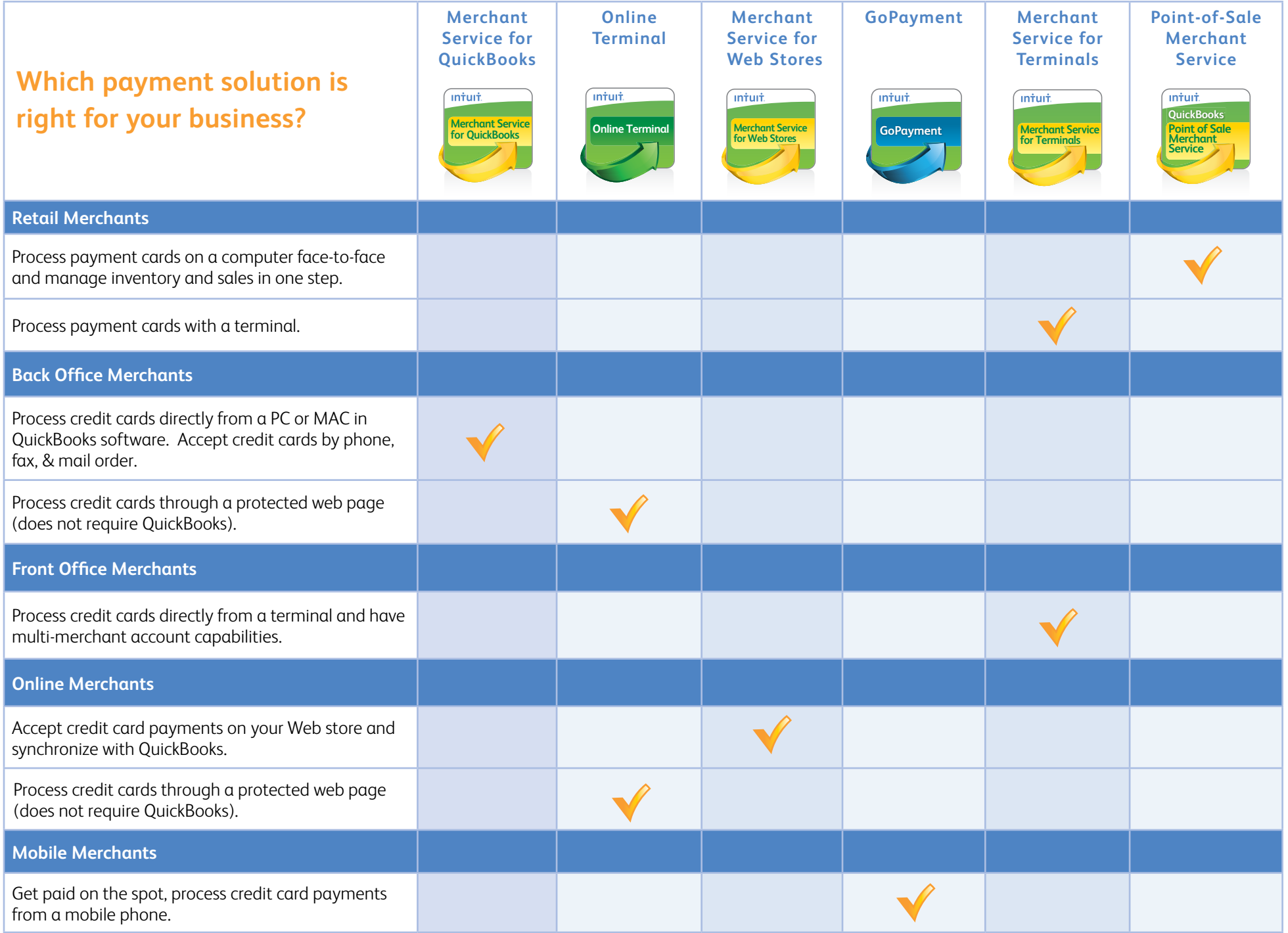